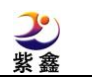

## 证券代码:002118 证券简称:紫鑫药业 公告编号:2015-069

## 吉林紫鑫药业股份有限公司

## 关于召开2015年第三次临时股东大会的公告

本公司及董事会全体成员保证信息披露的内容真实、准确、完整,没有虚假记 载、误导性陈述或重大遗漏。

吉林紫鑫药业股份有限公司(以下简称"公司")第五届董事会第三十一次会议 审议通过的相关事宜,按照公司章程规定,需提交 2015 年第三次临时股东大会审议, 有关事宜通知如下:

一、召开会议的基本情况:

֦

1、本次股东大会的召开时间

现场会议时间:2015 年 9 月 11 日(星期五)下午 15:00 开始

网络投票时间:通过深圳证券交易所交易系统进行网络投票的具体时间为:2015 年 9 月 11 日上午 9:30-11:30, 下午 13:00-15:00: 通过深圳证券交易所互联网投票系 统投票的具体时间为:2015 年 9 月 10 日 15:00 至 2015 年 9 月 11 日 15:00 期间的任 意时间。

2、股权登记日: 2015 年 9 月 8 日

3、会议召开地点:长春市南关区东头道街 137 号公司一楼会议室

4、会议召集人:公司董事会

5、会议方式:2015 年第三次临时股东大会采取现场表决与网络投票相结合的方 式。公司将通过深圳证券交易所交易系统和互联网投票系统向公司股东提供网络形 式的投票平台,股东可以在网络投票时间内通过上述系统行使表决权,同一表决权 只能选择现场投票和网络投票中的一种。其中,网络投票包含证券交易系统和互联 网系统两种投票方式,同一股份只能选择其中一种方式。重复投票的,表决结果以 第一次有效投票表决为准。

二、会议议题:

(一)会议审议的议案

**1**、 审议《关于延长公司非公开发行股票股东大会决议有效期的议案》

2、 审议《关于延长授权公司董事会全权办理非公开发行股票相关事宜有效期

#### 的议案》

֦

上述议案1须股东大会以特别决议审议通过,需经出席本次股东大会的股东所持 有效表决权股份总数的三分之二以上(含)同意;公司对持股5%以下中小投资者表决 单独计票,中小投资者是指除单独或合计持有上市公司5%以上股份的股东以外的其他 股东,公司将对单独计票结果进行公开披露。

(二)披露情况:

上述议案经第五届董事会第三十一次会议审议通过,内容刊登在2015年8月27日 出版的《证券时报》、《中国证券报》、《上海证券报》、《证券日报》和中国证 监会指定信息披露网站巨潮资讯网(http://www.cninfo.com.cn)。

三、出席会议对象:

1、截至2015年9月8日下午交易结束后,在中国证券登记结算公司深圳分公司登 记在册的本公司股东。全体股东均有权出席股东大会,并可以书面委托代理人出席 会议和参加表决;

2、本公司董事、监事和高级管理人员;

3、本公司聘请的律师。

四、登记办法:

1、登记手续:

a)法人股东凭单位证明、法定代表人授权委托书、股权证明及委托人身份证办 理登记手续;

b)自然人股东须持本人身份证、证券帐户卡;授权委托代理人持身份证、授权 委托书、委托人证券帐户卡办理登记手续。异地股东可采用信函或传真的方式登记。

2、登记地点及授权委托书送达地点:

吉林紫鑫药业股份有限公司(地址:长春市南关区东头道街137号)信函上请注 明"股东大会"字样,邮编:130041。

3、登记时间:2015年9月9日、2015年9月10日(上午8:30-11:30,下午14:00-16:30) 五、参加网络投票的操作程序

1、采用交易系统投票的投票程序

(1)本次临时股东大会通过深圳证券交易所交易系统进行网络投票的时间为 2015年9月11日上午9:30-11:30、下午13:00-15:00,投票程序比照深圳证券交易所 新股申购业务操作。

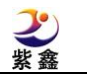

(2)投票代码:362118 投票简称:紫鑫投票

(3)股东投票的具体程序为:

①买卖方向为买入

֦

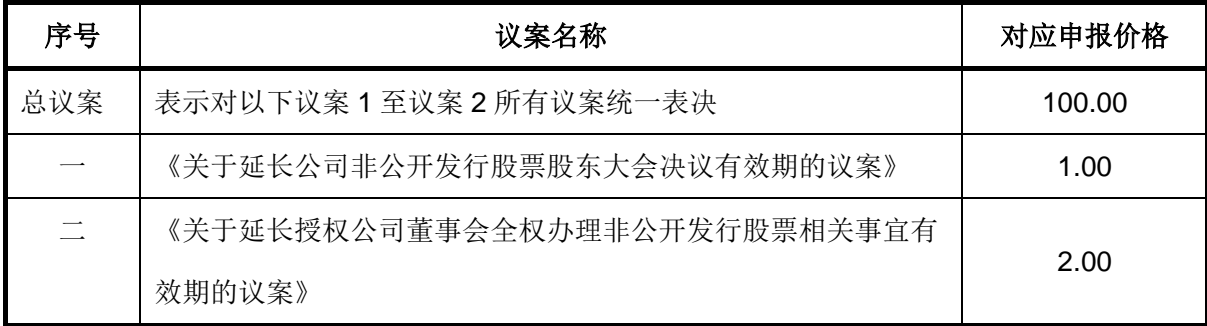

②在"委托价格"项下填报本次临时股东大会的申报价格,100.00元代表总议案, 1.00元代表议案一,以此类推。每一议案应以相应的价格分别申报;

③在"委托股数"项下填报表决意见,1股代表同意,2股代表反对,3股代表弃权;

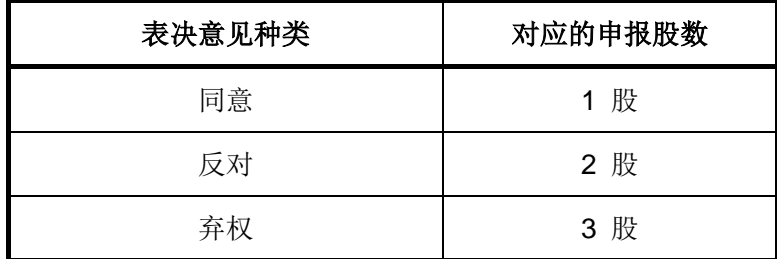

④对同一议案的投票只能申报一次,不能撤单;

⑤不符合上述规定的申报无效,深圳证券交易所交易系统作自动撤单处理。

(4)计票规则

在股东对总议案进行投票表决时,如果股东先对议案1至议案2中的一项或多项 投票表决,然后对总议案投票表决,以股东对议案1至议案2中已投票表决议案的表 决意见为准,未投票表决的议案,以对总议案的投票表决意见为准;如果股东先对 总议案投票表决,然后对议案1至议案2中的一项或多项议案投票表决,则以对总议 案的投票表决意见为准。

2、采用互联网投票的身份认证与投票程序

(1)股东获取身份认证的具体流程

按照《深圳证券交易所投资者网络服务身份认证业务实施细则》的规定,股东 可以采用服务密码或数字证书的方式进行身份认证。申请服务密码的,请登陆网址 http://wltp.cninfo.com.cn 的密码服务专区注册, 填写相关信息并设置服务密码。如 服务密码激活指令上午11: 30前发出后, 当日下午13: 00即可使用; 如服务密码激 活指令上午11:30后发出后,次日方可使用。申请数字证书的,可向深圳证券信息 公司或其委托的代理发证机构申请。

(2)股东根据获取的服务密码或数字证书可登录网址http://wltp.cninfo.com.cn 的互联网投票系统进行投票。

(3)投资者进行投票的时间

通过深圳证券交易所互联网投票系统投票的具体时间为:2015年9月10日15:00 至9月11日15:00期间的任意时间。

3、投票注意事项

֦

1)网络投票不能撤单;

2)对同一表决事项的投票只能申报一次,多次申报的以第一次申报为准;

3)同一表决权既通过交易系统又通过互联网投票,以第一次投票为准;

4)如需查询投票结果,请于投票当日下午18:00后登陆深圳证券交易所互联网 投票系统(http://wltp.cninfo.com.cn),点击"投票查询"功能,可以查看个人网络投票 结果,或在投票委托的证券公司营业部查询。

六、其他注意事项:

1、会务联系人:钟云香、张万恒

联系电话: 0431-81916633

传真电话: 0431-88698366

通讯地址:长春市南关区东头道街137号

2、参加会议股东的食宿及交通费用自理。

3、网络投票系统异常情况的处理方式:网络投票期间,如网络投票系统遇突发 重大事件的影响,则本次股东大会的进程按当日通知进行。

七、授权委托书(见附件一)

特此公告!

#### 吉林紫鑫药业股份有限公司

### 董事会

二○一五年八月二十七日

附件

֦

# 授权委托书

兹全权委托 先生(女士)代表本人(本公司)出席吉林紫鑫药业股份有限公司2015 年第三次临时股东大会,并代为行使表决权。如委托人未对投票做明确指示,则视为受托人有权 按照自己的意思进行表决。委托人对下述议案表决如下(请在相应的表决意见项下划"√"):

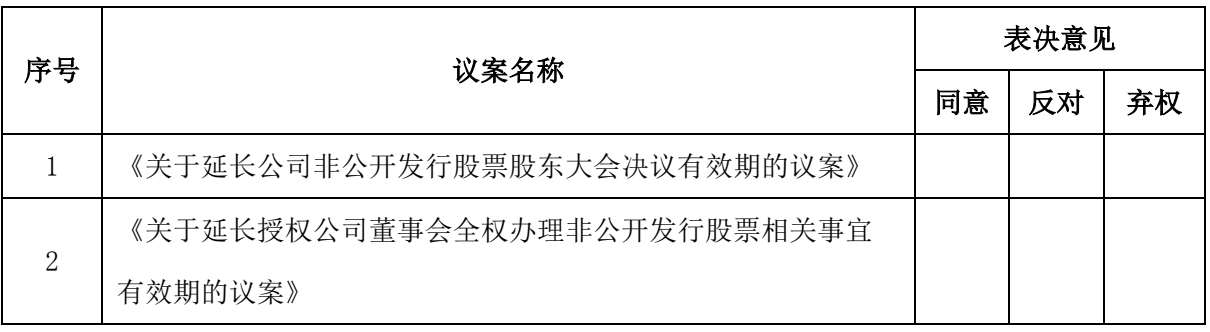

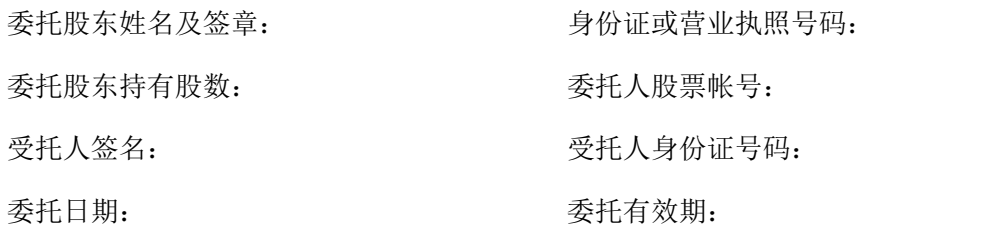

委托人(盖章或签名):

委托日期: 年 月 日